Nº 2521

Л.Н. Экономова

# Физика

Электричество и магнетизм

Сборник тестов и задач

Темы 1-4

#### МИНИСТЕРСТВО ОБРАЗОВАНИЯ И НАУКИ РФ № 2521

#### ФЕДЕРАЛЬНОЕ ГОСУДАРСТВЕННОЕ АВТОНОМНОЕ ОБРАЗОВАТЕЛЬНОЕ УЧРЕЖДЕНИЕ ВЫСШЕГО ПРОФЕССИОНАЛЬНОГО ОБРАЗОВАНИЯ «НАЦИОНАЛЬНЫЙ ИССЛЕДОВАТЕЛЬСКИЙ ТЕХНОЛОГИЧЕСКИЙ УНИВЕРСИТЕТ «МИСиС»

Кафедра физики

Л.Н. Экономова

# Физика

Электричество и магнетизм

Сборник тестов и задач

Темы 1–4

Под редакцией профессора Е.Б. Черепецкой

Рекомендовано учебно-методической комиссией в качестве учебного пособия для студентов направления подготовки (специальности) «Физические процессы горного или нефтегазового производства»

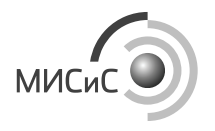

Москва 2015

Рецензенты д-р физ.-мат. наук, проф. Ю*.*К*.* Фетисов (МГТУ МИРЭА); д-р техн. наук, проф. А*.*С*.* Вознесенский

#### Экономова Л.Н.

Э40 Физика : электричество и магнетизм : сб. тестов и задач. Темы 1–4 / Л.Н. Экономова; под ред. Е.Б. Черепецкой. – М. : Изд. Дом МИСиС, 2015. – 132 с. ISBN 978-5-87623-877-1

Сборник тестов и задач (темы 1–4) включает материал практических занятий по темам электростатики и магнитостатики и ставит целью освоения студентами общего алгоритма действий, используемого при решении больших комплексов задач, в основу которых положено несколько законов физики и некоторое количество понятий и формул. Задачи для самостоятельной индивидуальной работы (~30 вариантов) по каждой теме расположены в порядке возрастания их трудности. Кроме того, имеется банк дополнительных задач с ответами для расширенного и более углубленного изучения данного раздела курса общей физики.

Предназначен для студентов НИТУ «МИСиС» всех направлений подготовки, обучающихся на кафедре физики.

УДК **537** 

## СОДЕРЖАНИЕ

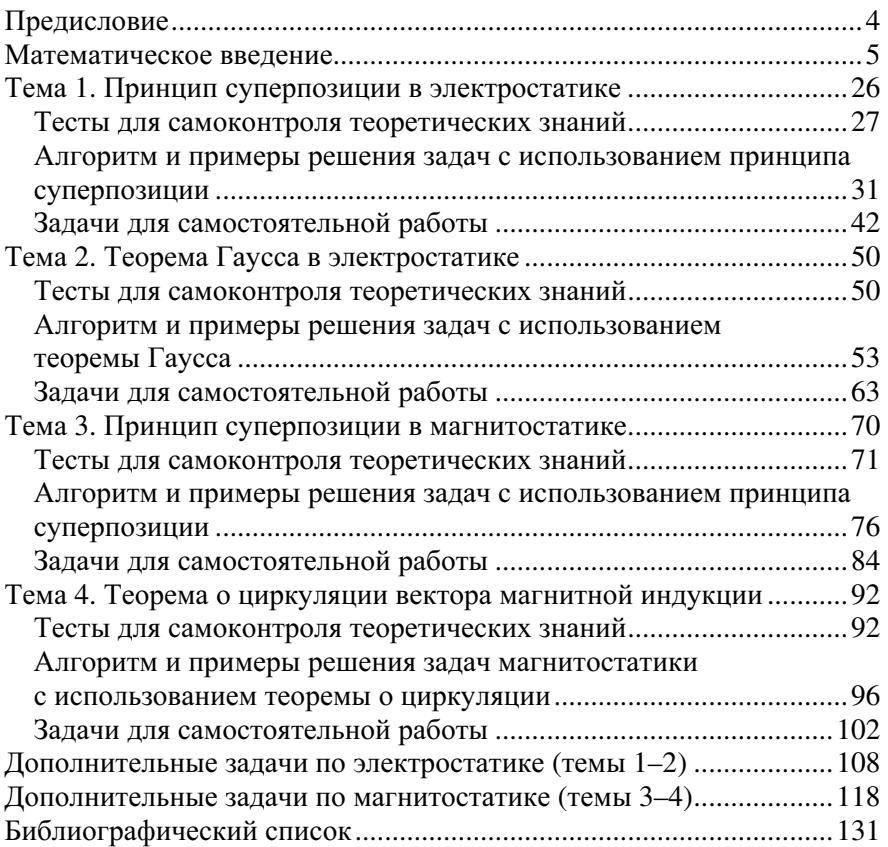

#### ПРЕДИСЛОВИЕ

Целью сборника залач является обучение студентов самостоятельно выбирать и применять необходимый метод решения для комплексов однотипных задач по разделу «электричество и магнетизм».

Данный сборник задач включает математическое введение и материал четырех практических занятий, относящихся к электростатике и магнитостатике.

План каждого семинара определенной физической тематики включает·

1) перечень программных теоретических вопросов, который объединен в таблице с основными физическими параметрами и законами, используемыми в данной теме;

2) тесты для контроля теоретических знаний и примеры заданий из интернет-тестирования студентов, проводимого на едином портале интернет-тестирования в сфере образования: www.i-exam.ru;

3) алгоритм решения задач с поэтапным изложением основ конкретной методики;

4) два примера решения задач, снабженных подробными пояснениями и анализом:

5) по 30 вариантов однотипных задач для самостоятельной, индивидуальной работы, расположенные в порядке возрастания трудности.

Предлагается также набор задач, снабженных ответами для дополнительного расширенного изучения материала, рассматриваемого на семинарах.

Такой системный подход к решению задач позволяет студентам самостоятельно научиться выбирать и применять необходимый метод решения.

Данный сборник задач может быть использован не только для практических занятиях, но и при защите лабораторных работ, для контрольных работ, зачетов, индивидуальных домашних и семестровых заданий, экзаменов и углубленного изучения физики.

### МАТЕМАТИЧЕСКОЕ ВВЕДЕНИЕ

#### Элементы векторной алгебры

**Вектор** – направленный отрезок прямой, имеющий начало А и конец В (рис. В.1). Ориентацию вектора указывают стрелкой, помешенной в конец вектора. Вектор обозначают  $\vec{a}$ . или  $\vec{a}$ .

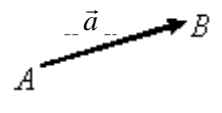

 $Puc$  R 1

Модулем (абсолютной величиной) вектора называют длину этого отрезка. Модуль обозначают  $|\vec{a}|$ , или а.

Вектора можно приводить к общему началу  $O$  (рис. В.2).

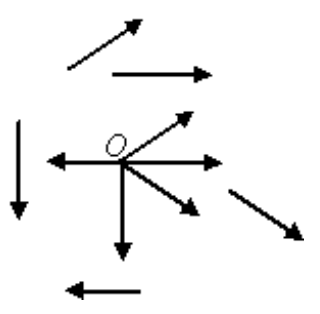

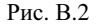

#### Проекция вектора на ось

Чтобы найти проекцию вектора  $\vec{a}$  ( $|\vec{a}| = AB$ ) на ось OX, необходимо опустить перпендикуляры на эту ось из начала (точка  $A$ ) и конца (точка B) этого вектора (рис. В.3,  $a$ ,  $\delta$ ).

Проекция  $A'B'$ (рис. В.3, а) или АВ' (рис. В.3, б) вектора  $\vec{a}$  на ось X есть число  $a_r$ , которое равно  $a_r = |\vec{a}| \cdot \cos \varphi = a \cos \varphi$ , где  $\varphi$  – угол между осью 0X и вектором  $\vec{a}$  (рис. В.3, *а*, *б*).

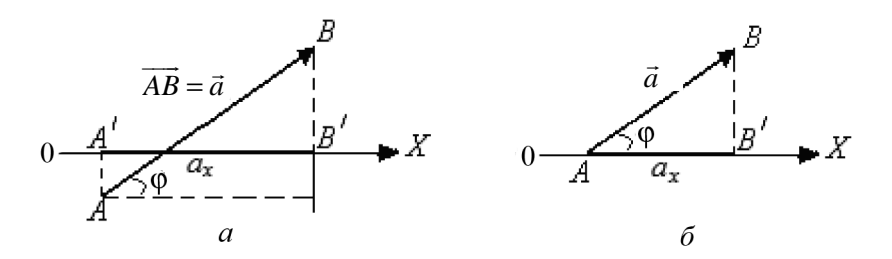

Рис. В.З.

В декартовой системе координат вектор  $\vec{a}$  определяется алгебраическими значениями его проекций  $(a_x; a_y; a_z)$  на оси X, Y, Z (рис. В.4) и может быть представлен в виде

$$
\vec{a} = \vec{i}a_x + \vec{j}a_y + \vec{k}a_z,
$$

где  $\vec{i}$ ,  $\vec{j}$ ,  $\vec{k}$  (орты осей) – единичные вектора  $(|\vec{i}| = |\vec{j}| = |\vec{k}| = 1)$ , на-

правленные из начала координат вдоль осей Х, Ү, Z.

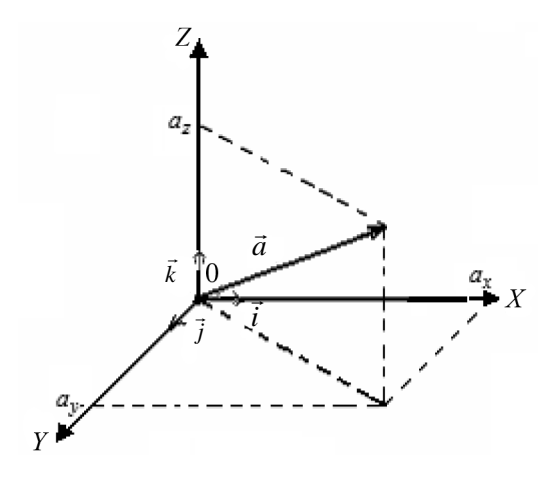

Рис. В.4

Из рис. В.4 видно, что модуль вектора  $\vec{a}$  равен

$$
|\vec{a}| = \sqrt{a_x^2 + a_y^2 + a_z^2}
$$
.

Проекции вектора также называют компонентами.

Умножить вектор  $\vec{a}(a_x, a_y, a_z)$  на положительное число *m* означает построить вектор  $\vec{b}(b_x, b_y, b_z)$ , равный  $\vec{b} = m\vec{a}$  с теми же началом и ориентацией, но с величиной равной

$$
\left|\vec{b}\right| = \left|m\right| \cdot \left|\vec{a}\right|.
$$

Умножение вектора на число эквивалентно умножению проекций данного вектора на это число:  $b_x = ma_x$ ,  $b_y = ma_y$ ,  $b_z = ma_z$ .

#### Сложение векторов

Склалывать вектора  $\vec{a} + \vec{b} = \vec{c}$  можно лвумя способами:

1) по правилу треугольника: при этом надо конец вектора  $\vec{a}$  совместить с началом вектора  $\vec{b}$  и, соединив начало  $\vec{a}$  с концом  $\vec{b}$ , получить вектор  $\vec{c}$  (рис. В.5);

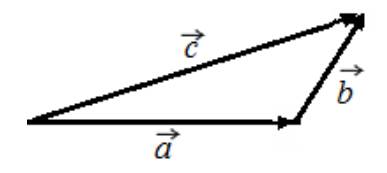

Рис. В.5

2) по правилу параллелограмма: надо соединить начала  $\vec{a}$  и  $\vec{b}$ , построить параллелограмм со сторонами *a* и *b* – его лиагональ даст вектор  $\vec{c}$  (рис. В.6).

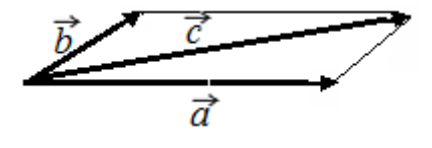

Рис. В.6

#### Вычитание векторов

Чтобы вычесть один вектор из другого  $\vec{a} - \vec{b} = \vec{c}$  и получить их разность, надо привести вектора  $\vec{a}$  и  $\vec{b}$  к одному началу в точке 0. При этом вектор  $\vec{c}$  соединяет их концы (рис. В.7).

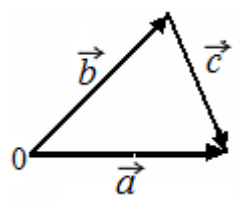

Рис. В.7

### Скалярное произведение векторов

**Скалярным произведением** двух векторов  $\vec{a}(a_x; a_y; a_z)$  $\overline{M}$  $\vec{b}(b_x; b_y; b_z)$  является число с, равное

$$
c = |\vec{a}| \cdot |\vec{b}| \cdot |\cos \alpha|,
$$

где  $\alpha$  – угол между направлениями векторов  $\vec{a}$  и  $\vec{b}$ .

Скалярное произведение обозначают так:  $(\vec{a}\vec{b}) = c$ . Часто скалярное произведение обозначают без круглых скобок  $(\vec{a}\vec{b}) \equiv \vec{a}\vec{b}$ .

Из определения скалярного произведения вытекают следствия:

1) 
$$
(\vec{a}\vec{b}) = (\vec{b}\vec{a})
$$
  
\n2)  $\text{IPH } \alpha = 90^\circ - (\vec{a}\vec{b}) = 0$   
\n3)  $\vec{a}^2 = (\vec{a}\vec{a}) = a^2$   
\n4)  $((\vec{a} \pm \vec{b})\vec{d}) = (\vec{a}\vec{d}) \pm (\vec{b}\vec{d})$   
\n5)  $(\beta \vec{a}\vec{b}) = \beta(\vec{a}\vec{b})$ ,  $\text{I}_2 \text{IR } \beta - \text{VIACIO}$ 

Для ортов осей  $X, Y, Z$  выполняются следующие соотношения:

$$
\vec{i}^2 = \vec{j}^2 = \vec{k}^2 = 1 \implies (\vec{ij}) = (\vec{ik}) = (\vec{k}\vec{j}) = 0.
$$

Скалярное произведение двух векторов через их составляю**щие** (проекции на оси:  $(a_x; a_y; a_z)$  и  $(b_x; b_y; b_z)$ ) получают с использованием свойств ортов:

$$
(\vec{a}\vec{b}) = a_x b_x + a_y b_y + a_z b_z.
$$

В частности,

$$
(\vec{a}\vec{a}) = a_x^2 + a_y^2 + a_z^2.
$$

Поэтому для радиус-вектора  $\vec{r}(x, y, z) = \vec{i}x + \vec{j}y + \vec{k}z$  имеем

$$
\vec{r}^2 = x^2 + y^2 + z^2,
$$

т.е. абсолютная величина радиус-вектора равна

$$
r = \sqrt{x^2 + y^2 + z^2}
$$

### Векторное произведение векторов

Два вектора  $\vec{a}(a_x; a_y; a_z)$  и  $\vec{b}(b_x; b_y; b_z)$  можно перемножить векторно. Обозначается это так:

$$
\left[\vec{a}\vec{b}\right] = \vec{c} \text{ with } \left[\vec{a}\times\vec{b}\right] = \vec{c}.
$$

В результате векторного произведения получают вектор  $\vec{c}$ , компоненты которого  $(c_x; c_y; c_z)$ , а модуль (длина)  $c = |\vec{c}|$  равен

$$
|\vec{c}| = |\vec{a}| \cdot |\vec{b}| \cdot |\sin \alpha|,
$$

где  $\alpha$  – угол между векторами  $\vec{a}$  и  $\vec{b}$  (рис. В.8).

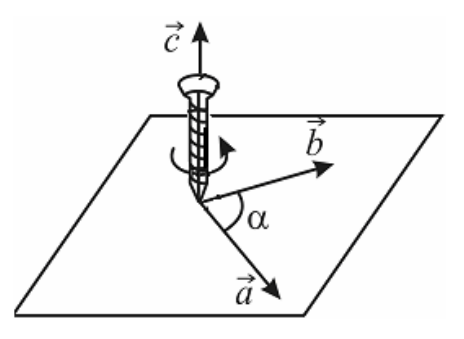

Рис. В.8

Вектор с перпендикулярен к плоскости, в которой лежат вектора  $\vec{a}$  и  $\vec{b}$  так, что три вектора  $\vec{a}, \vec{b}, \vec{c}$  составляют правовинтовую систему (правую тройку векторов).

Для определения направления (вниз или вверх) вектора  $\vec{c}$  можно использовать правило правого винта (буравчика): винт помещают в начало векторов  $\vec{a}$  и  $\vec{b}$  перпендикулярно к плоскости, в которой они расположены, и вращают его от первого вектора  $\vec{a}$  ко второму  $\vec{b}$  по меньшему углу: при этом поступательное лвижение винта совпалает с направлением вектора  $\vec{c}$ .

В случае, когда начала векторов не совпадают, необходимо мысленно их совместить, а затем применить правило буравчика.

При перестановке векторов меняется знак векторного произведения

$$
\left[\vec{b}\vec{a}\,\right] = -\left[\vec{a}\vec{b}\,\right] = -\vec{c} \; .
$$

Если векторы направлены вдоль одной прямой  $(\alpha = 0^{\circ})$ или  $\alpha = 180^{\circ}$ , to  $\sin \alpha = 0$   $\pi \left[ \vec{a} \vec{b} \right] = 0$ .

Векторное произведение можно записать в виде определителя и с его помощью найти составляющие  $c_x$ ,  $c_y$ ,  $c_z$  вектора  $\vec{c} = c_x \vec{i} + c_y \vec{j} + c_z \vec{k}$ :

$$
\begin{bmatrix} \vec{a}\vec{b} \end{bmatrix} = \begin{vmatrix} \vec{i} & \vec{j} & \vec{k} \\ a_x & a_y & a_z \\ b_x & b_y & b_z \end{vmatrix}.
$$

При этом  $\vec{c} = (a_v b_z - a_z b_v) \vec{i} - (a_v b_z - a_z b_v) \vec{j} + (a_v b_v - a_v b_v) \vec{k}$ , где  $c_r = (a_v b_z - a_z b_v)$ ;  $c_v = -(a_x b_y - a_y b_x);$  $c_z = (a_x b_y - a_y b_x)$ .

Лвойное векторное произведение трех векторов  $\vec{a}.\vec{b}.\vec{c}$  равно

$$
\left[\vec{a}\left[\vec{b}\vec{c}\right]\right] = \vec{b}\left(\vec{a}\vec{c}\right) - \vec{c}\left(\vec{a}\vec{b}\right),\,
$$

где в скобках - скалярные произведения соответствующих векторов.

Для лучшего запоминания это правило формулируют так: двойное векторное произведение векторов «аби» ( $\vec{a}, \vec{b}, \vec{c}$ ) равно «бац» ( $bac$ ) минус «цаб» (cab).

### Уравнение второй степени

Уравнение  $ax^2 + bx + c = 0$ , имеет корни  $x_{1,2} = \frac{-b \pm \sqrt{b^2 - 1}}{2}$ 1,2 4 2  $x_{1,2} = \frac{-b \pm \sqrt{b^2 - 4ac}}{2}$ *a*  $=\frac{-b\pm\sqrt{b^2-4ac}}{2}$ . Ecли  $a = 1$ , то приведенное квадратное уравнение  $x^2 + px + q = 0$  имеет решения

$$
x_{1,2} = -\frac{p}{2} \pm \sqrt{\frac{p^2}{4} - q}.
$$

#### Тригонометрические функции произвольного угла

Если радиус-вектор  $\vec{r}$  точки *M* образует угол α с осью *ΟΧ* (рис. В.9), то синусом угла α называют отношение противолежащего катета к гипотенузе:

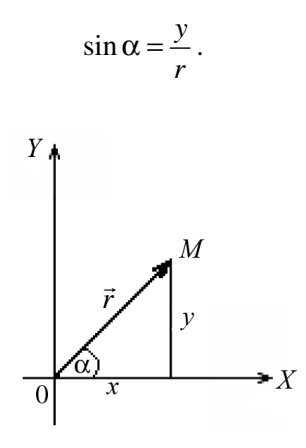

Рис. В.9

Косинусом угла α называют отношение прилежащего катета к гипотенузе:

$$
\cos\alpha = \frac{x}{r}.
$$

Тангенсом угла α называют отношение противолежащего катета к прилежащему:

$$
tg\alpha = \frac{y}{x} \text{ with } tg\alpha = \frac{\sin \alpha}{\cos \alpha}
$$

Котангенсом угла  $\alpha$  называют отношение прилежащего катета к противолежащему:

$$
ctg\alpha = \frac{x}{y} \text{ with } ctg\alpha = \frac{\cos \alpha}{\sin \alpha}.
$$

#### Преобразования тригонометрических выражений

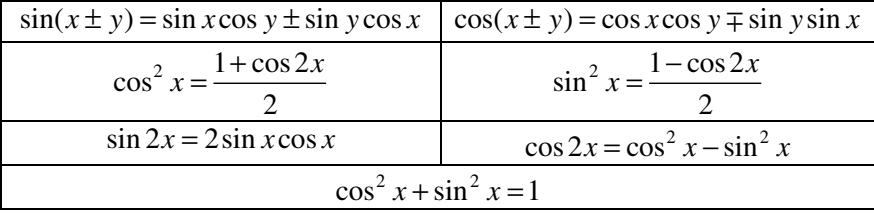

#### Натуральный логарифм

Натуральным логарифмом числа  $N$  называется показатель степени п, в которую надо возвести число  $e \sim 2.72$  (основание натурального логарифма), чтобы получить N: если  $e^n = N$ , то  $\ln N = n$ .

#### Свойства логарифмов

- 1.  $\ln 1 = 0$ .
- 2.  $\ln 2 = 0.69$ .
- 3.  $ln(N)$  = const, где  $N$  положительная константа.
- 4  $\ln \rho = 1$
- 5.  $\ln 10 = 2.3$ .

6. Логарифм произведения положительных чисел равен сумме логарифмов:  $\ln(N_1 \cdot N_2 \cdot N_3) = \ln N_1 + \ln N_2 + \ln N_3$ .

7. Логарифм частного от деления положительных чисел равен разности логарифмов делимого и делителя:  $\ln \frac{N_1}{N_1} = \ln N_1 - \ln N_2$ .

8. Логарифм степени положительного числа равен логарифму этого числа, умноженному на показатель степени:  $\ln N^n = n \cdot \ln N$ .

9. Логарифм корня из положительного числа равен логарифму подкоренного числа, деленному на показатель корня:  $\ln \sqrt[n]{N} = -\ln N$ .